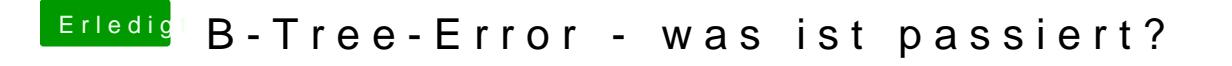

Beitrag von CMMChris vom 18. September 2018, 22:02

Kannst du im Single User Mode starten? Wenn ja stoße dort mal fs Reparatur des Dateisystems auch forcieren.